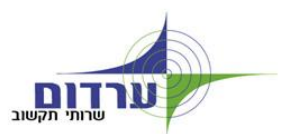

לקוחות יקרים שלום,

ברצוננו לרענן ולהדגיש כמה נושאים חשובים לעבודה בטרמינל.

# **שמירת קבצים**:

לכל משתמש תיקית מסמכים בכונן הרשת K. כדי להקל על ההגעה לתיקיה זו, אנו יוצרים בעת ההקמה קיצור דרך בשולחן העבודה.

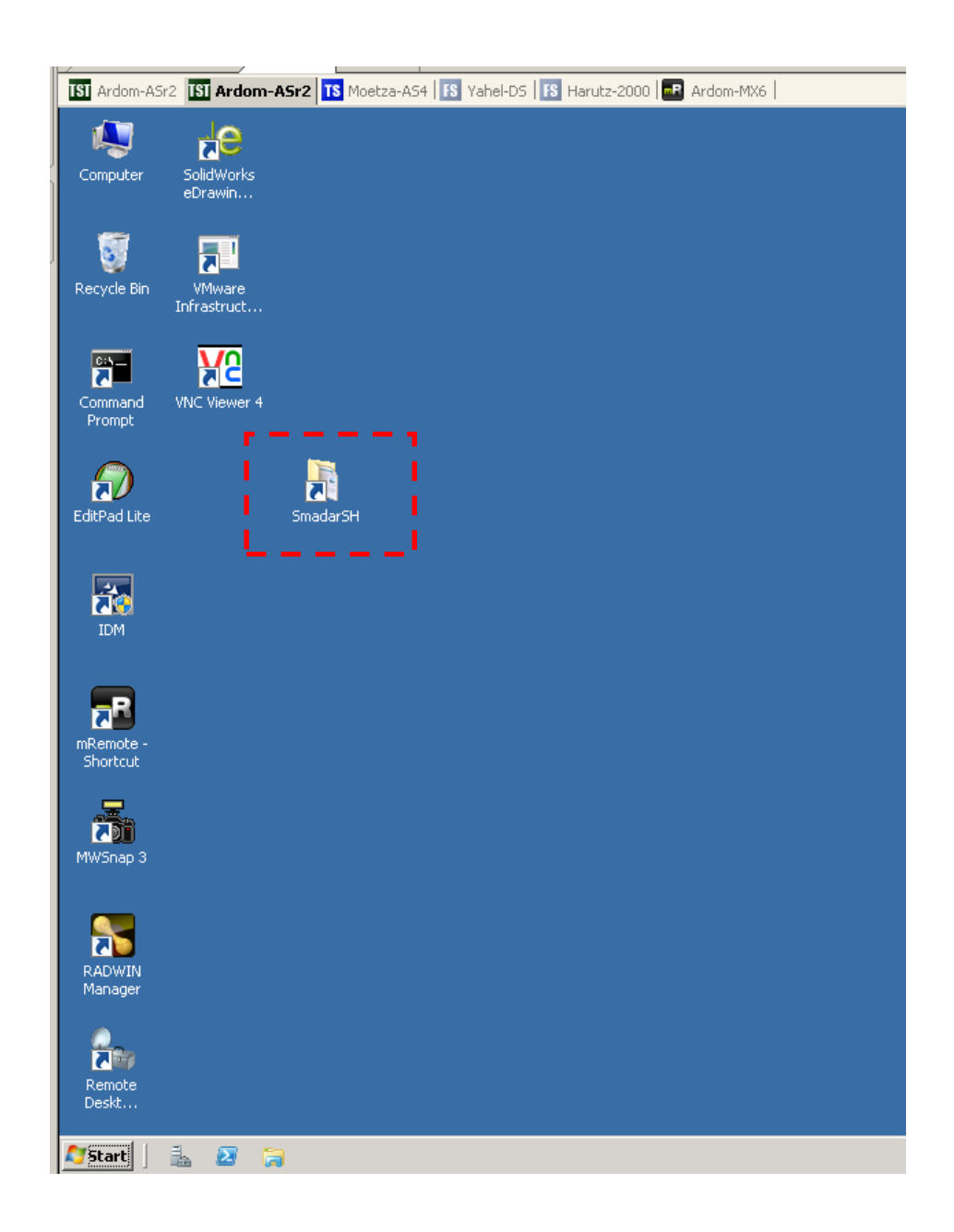

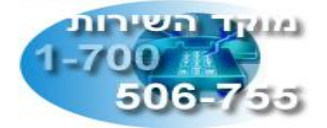

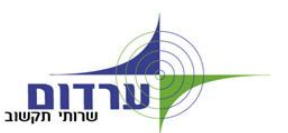

רק מסמכים שנמצאים בכונן K מגובים, **לפיכך אין לשמור מסמכים על שולחן העבודה**. משמעות אחת לדוגמא של שמירת קבצים על שולחן העבודה היא כי לא ניתן לשחזרם בעת צרה.

#### **תמונות בשולחן העבודה:**

אין לשים תמונות כטפט על שולחן העבודה של הטרמינל. התמונה מכבידה על הפרופיל ויוצרת בעיות טכניות נלוות.

### **תיקיות אישיות באאוטלוק:**

לאלה המשתמשים בתיקיות אישיות )קבצי PST )בתוכנת האאוטלוק יש לוודא כי הקובץ שמור גם הוא בתיקית המסמכים האישית ב-K ותחת הספריה MAIL. אין לפתוח קבצים חדשים ולשמרם בשרת ה- AS.

### **יציאה מהשרת:**

בתום יום העבודה יש לצאת מהשרת ב- log off מסודר באמצעות כפתור ה- Start. אנו מזכירים גם כי משתמש יכול לעבוד על שרת אחד בלבד. עבודה בשני שרתים שונים במקבילעלולה לגרום לאי סנכרון נתונים ובעיות דומות. כך לדוגמא מי שהחל לעבוד ב- AS-Almog לא רשאי להיכנס גם לשרת 2AS-Almog. כדי לעבור לשרת אחר יש לבצע יציאה מסודרת (Log off).

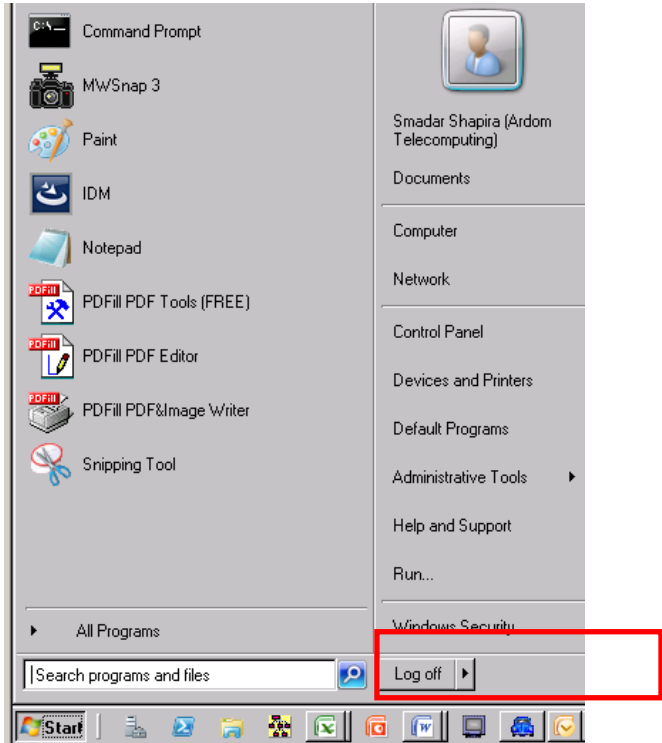

## מוקד התמיכה לשרותכם,

צוות שרותי תקשוב ערדום

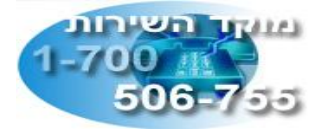